# Подписано электронной подписью:<br>Вержицкий Данил Григорьевич<br>Должность: Директор КГПИ ФГБОУ ВО «КемГУ»<br>Лата и время: 2024-02-21 00:00:00<br>МИНИСТЕРСТВО НАУКИ И ФИЗИНЕ О 19630-29 РАЗИВ ВОБРАНИЕ ВОБРАНИЕ С Федеральное государственное бюджетное образовательное учреждение высшего образования «Кемеровский государственный университет» Кузбасский гуманитарно-педагогический институт

(Наименование филиала, где реализуется данная дисциплина)

Факультет информатики, математики и экономики Кафедра информатики и общетехнических дисциплин

> Утверждаю Декан ФИМЭ Фомина А.В. 23 июня 2021 г.

# Рабочая программа дисциплины Б1.В.02.05 Операционные системы

Направление подготовки

44.03.05 Педагогическое образование (с двумя профилями подготовки)

Направленность (профиль) подготовки Технология и Информатика

Программа академического бакалавриата

Квалификация выпускника бакалавр

> Форма обучения Очная

> Год набора 2017

Новокузнецк 2021

1. Перечень планируемых результатов обучения по дисциплине (модулю), соотнесенных с планируемыми результатами освоения образовательной программы

2. Место дисциплины в структуре ООП

3. Объем дисциплины (модуля) в зачетных единицах с указанием количества академических часов, выделенных на контактную работу обучающихся с преподавателем (по видам занятий) и на самостоятельную работу обучающихся

3.1. Объём дисциплины (модуля) по видам учебных занятий (в часах)

4. Содержание дисциплины (модуля), структурированное по темам (разделам) с указанием отведенного на них количества академических часов и видов учебных занятий

4.1. Разделы дисциплины (модуля) и трудоемкость по видам учебных занятий (в академических часах)

4.2. Содержание дисциплины (модуля), структурированное по темам (разделам)

5. Перечень учебно-методического обеспечения для самостоятельной работы обучающихся по дисциплине (модулю)

6. Фонд оценочных средств для проведения промежуточной аттестации обучающихся по дисциплине (модулю)

6.1. Типовые контрольные задания или иные материалы

6.2. Методические материалы, определяющие процедуры оценивания знаний, умений, навыков и (или) опыта деятельности, характеризующих этапы формирования компетенций

7. Перечень основной и дополнительной учебной литературы, необходимой для освоения дисциплины (модуля)

а) основная учебная литература:

б) дополнительная учебная литература:

8. Перечень ресурсов информационно-телекоммуникационной сети «Интернет» (далее – сеть «Интернет»), необходимых для освоения дисциплины (модуля)

9. Методические указания для обучающихся по освоению дисциплины (модуля)

10. Описание материально-технической базы, необходимой для осуществления образовательного процесса по дисциплине (модулю)

1.Перечень планируемых результатов обучения по дисциплине (модулю), соотнесенных с планируемыми результатами освоения основной образовательной программы Информатика. В результате освоения ООП бакалавриата обучающийся должен овладеть следующими результатами обучения по дисциплине (модулю):

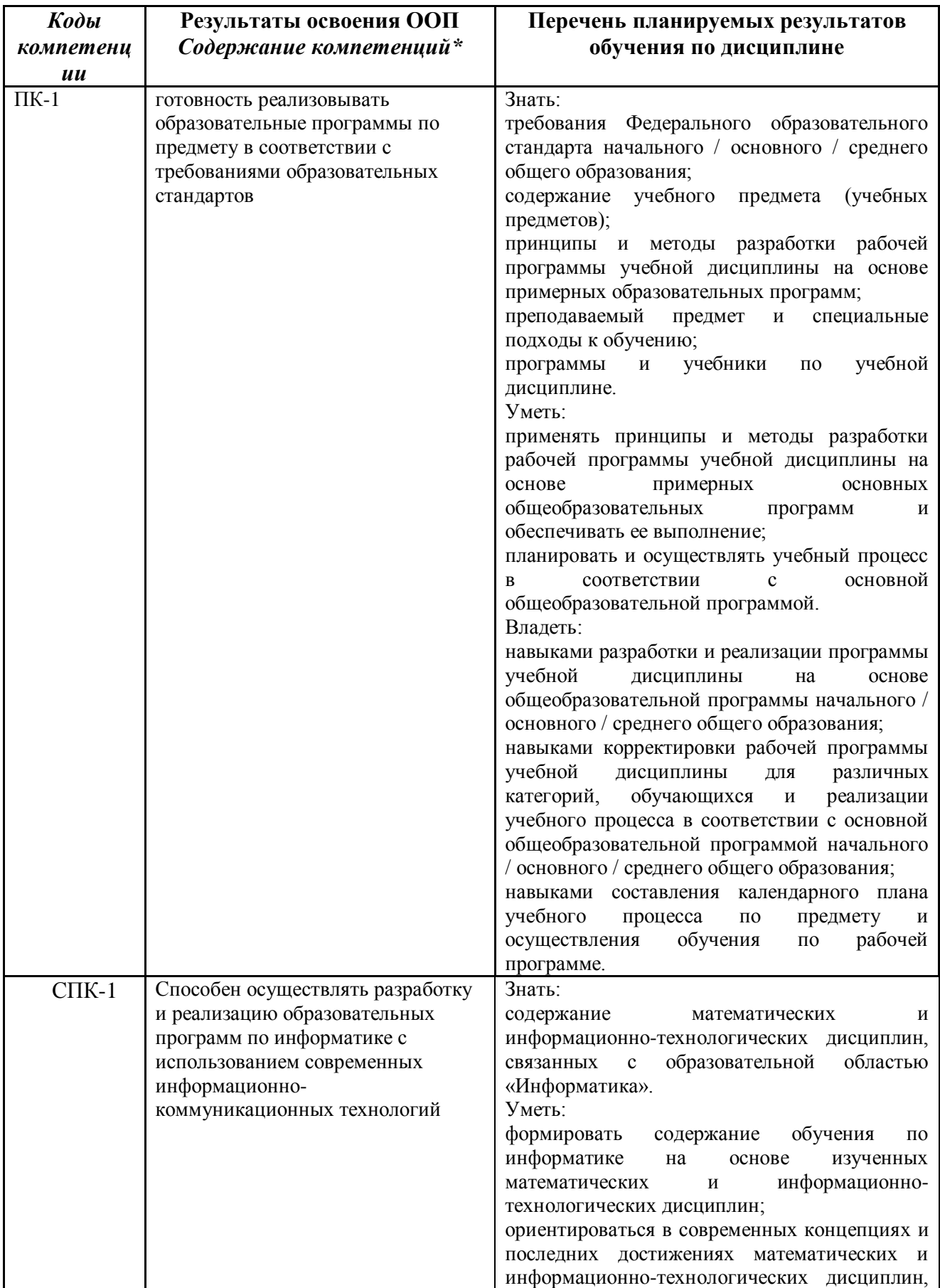

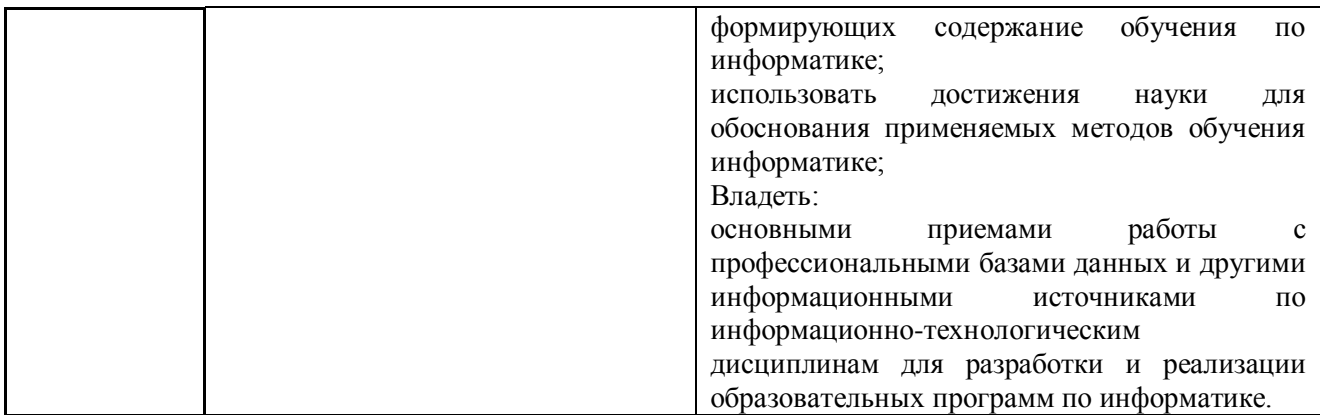

# 2. Место дисциплины в структуре ООП бакалавриата

Данная дисциплина (модуль) относится к базовой вариативной части обязательных лиспиплин.

Требования к «входным» знаниям, умениям и готовностям обучающихся, необходимых при освоении данной дисциплины и приобретенных в результате освоения предшествующих дисциплин (модулей):

- представление о информационных технологиях и информационной среде;

- понимание необходимости использования ИКТ в обучении и учебной деятельности:

- знание основных современных технологий сбора, обработки  $\mathbf{M}$ представления информации;

- умение использования ИКТ для сбора, обработки и представления информации, оценивать программное обеспечение и перспективы его использования с учетом решаемых задач;

- навыки работы с программными средствами обшего. базовыми программными методами защиты информации при работе с компьютерными системами и организационными мерами и приемами антивирусной защиты;

- умение работать в электронной среде («online» and «offline»).

Изучению Информатика ДИСЦИПЛИНЫ предшествуют дисциплины:  $\mathbf{M}$ программирование, теоретические основы информатики.

Дисциплина (модуль) изучается в 3 семестре (ах).

Структурно-логическая схема формирования в ОПОП компетенций, закрепленных за лисциплиной

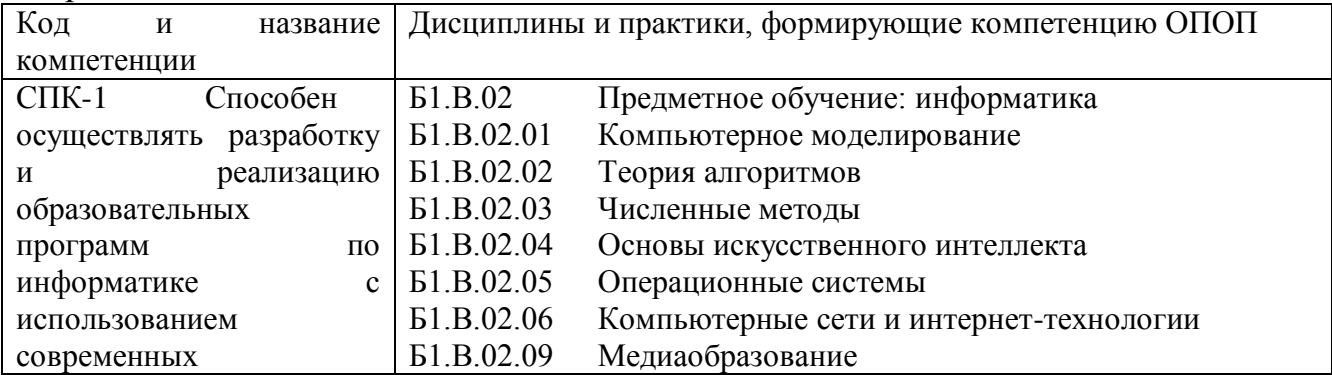

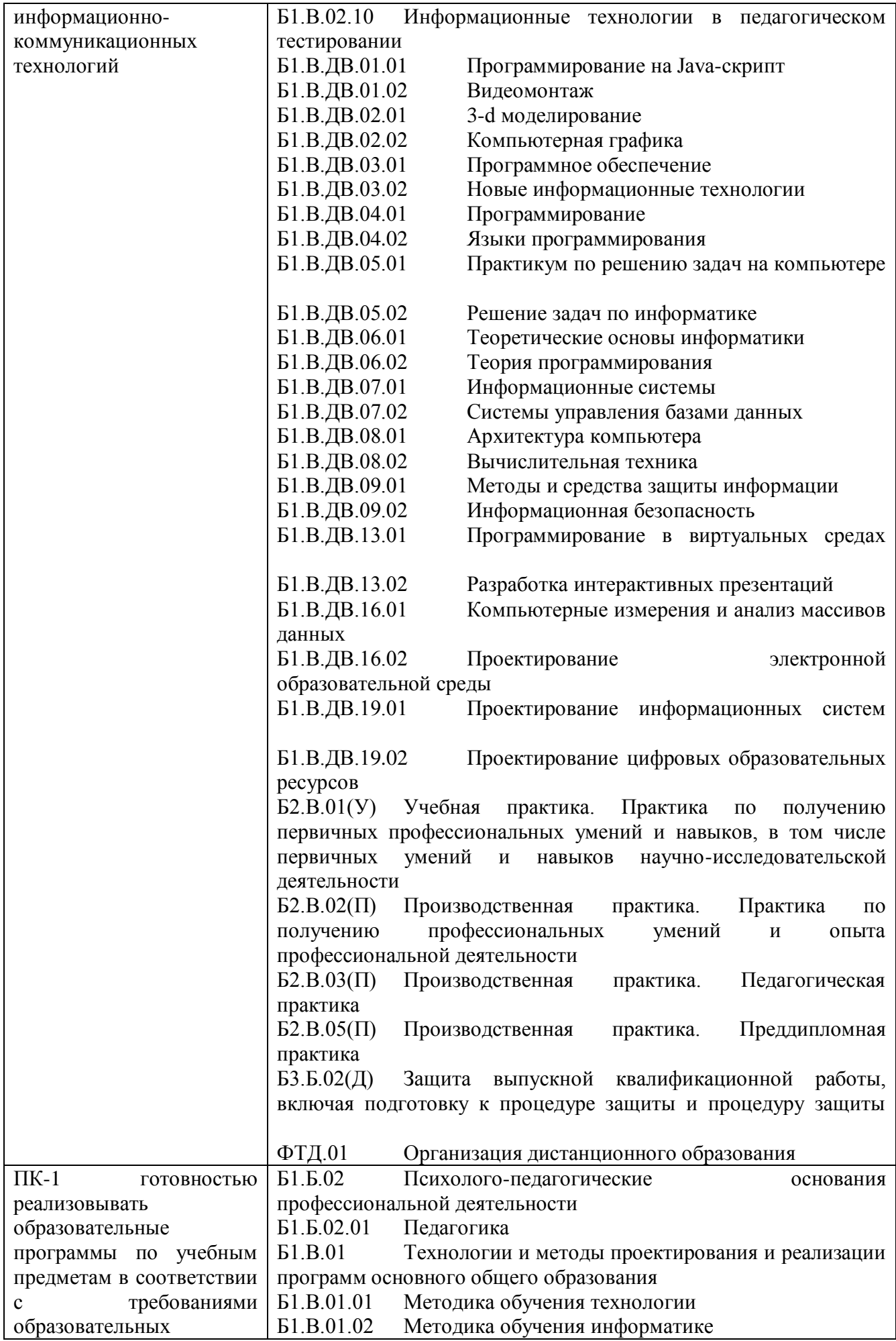

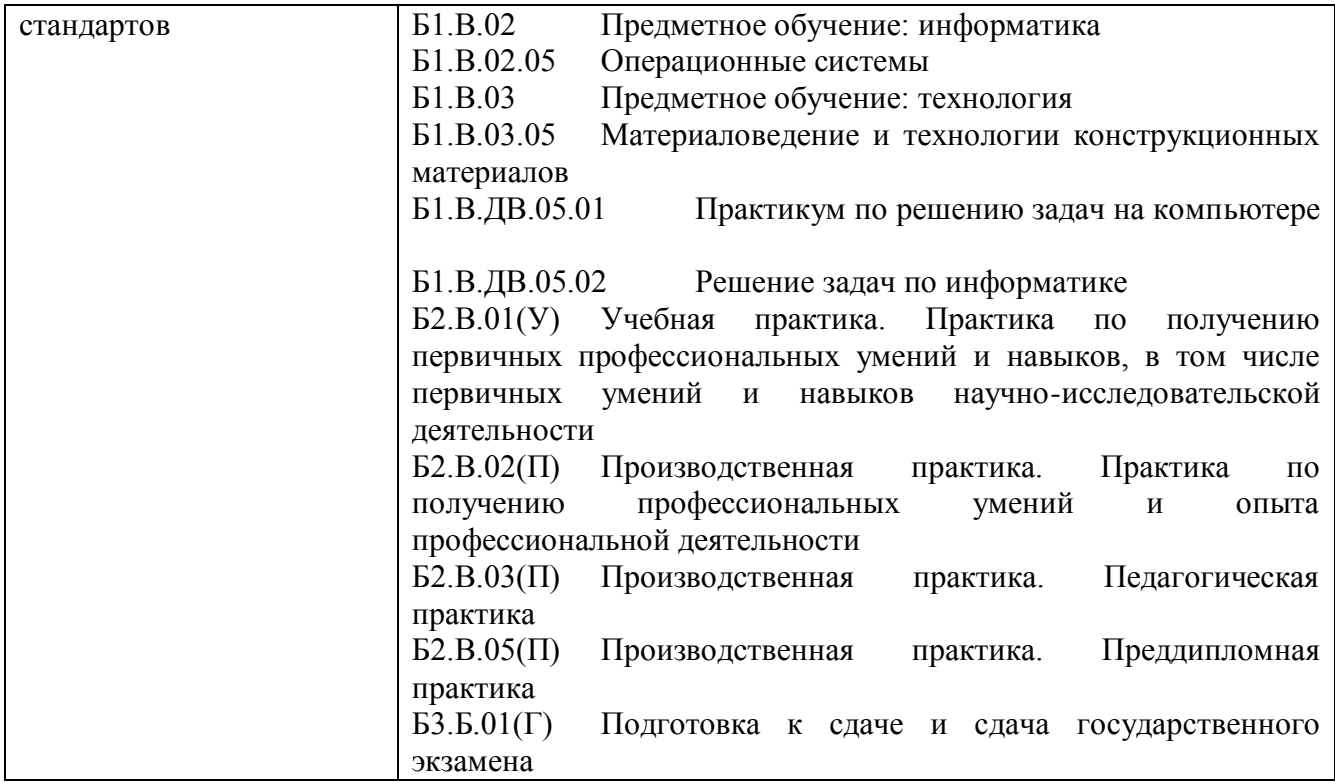

# *3. Объем дисциплины (модуля) в зачетных единицах с указанием количества академических часов, выделенных на контактную работу обучающихся с преподавателем (по видам занятий) и на самостоятельную работу обучающихся*

Общая трудоемкость (объем) дисциплины (модуля) составляет 4\_ зачетных единиц (ЗЕТ), 144 академических часов.

| Объём дисциплины                               | Всего часов    |                |
|------------------------------------------------|----------------|----------------|
|                                                | очной<br>ДЛЯ   | заочной<br>ДЛЯ |
|                                                | формы          | /очно-заочной  |
|                                                | обучения       | формы          |
|                                                |                | обучения       |
| Общая трудоемкость дисциплины                  | 144            |                |
| Контактная работа обучающихся с преподавателем | 52             |                |
| (по видам учебных занятий) (всего)             |                |                |
| Аудиторная работа (всего**):                   | 52             |                |
| в т. числе:                                    |                |                |
| Лекции                                         | 18             |                |
| Семинары, практические занятия                 |                |                |
| Практикумы                                     |                |                |
| Лабораторные работы                            | 34             |                |
| Занятия в интерактивной форме                  | 10             |                |
| Внеаудиторная работа (всего**):                | $\overline{2}$ |                |
| В том числе, индивидуальная работа обучающихся |                |                |
| с преподавателем:                              |                |                |
| Курсовое проектирование                        |                |                |
|                                                |                |                |

*3.1. Объём дисциплины (модуля) по видам учебных занятий (в часах)* 

 $\mathsf{r}$ 

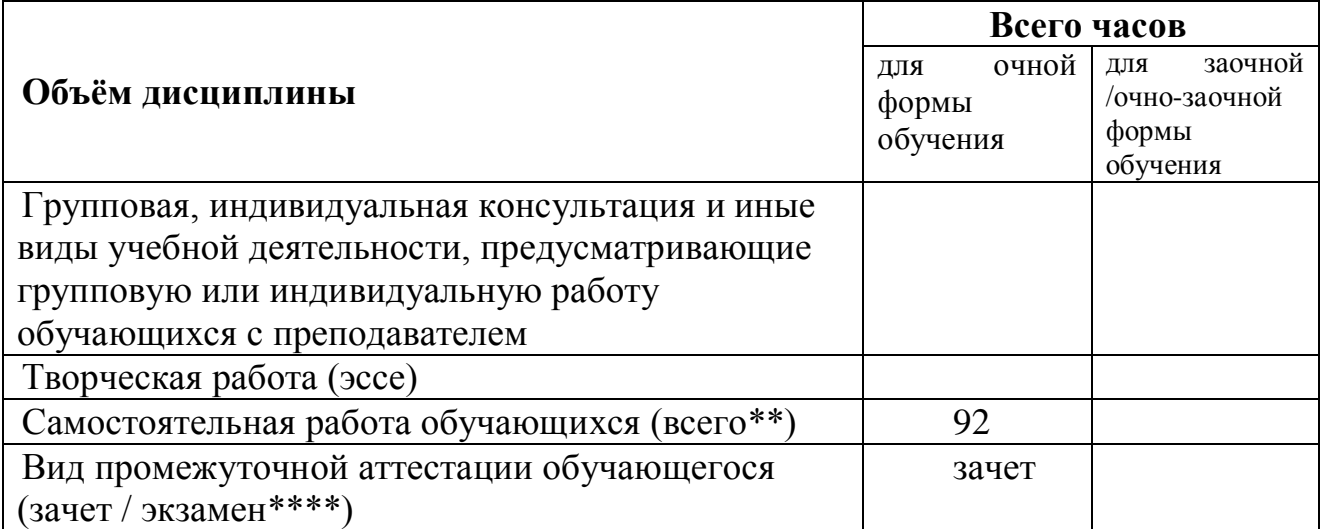

*4. Содержание дисциплины (модуля), структурированное по темам (разделам) с указанием отведенного на них количества академических часов и видов учебных занятий* 

*4.1. Разделы дисциплины (модуля) и трудоемкость по видам учебных занятий (в академических часах)*

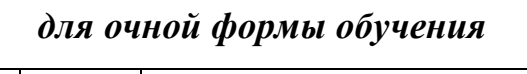

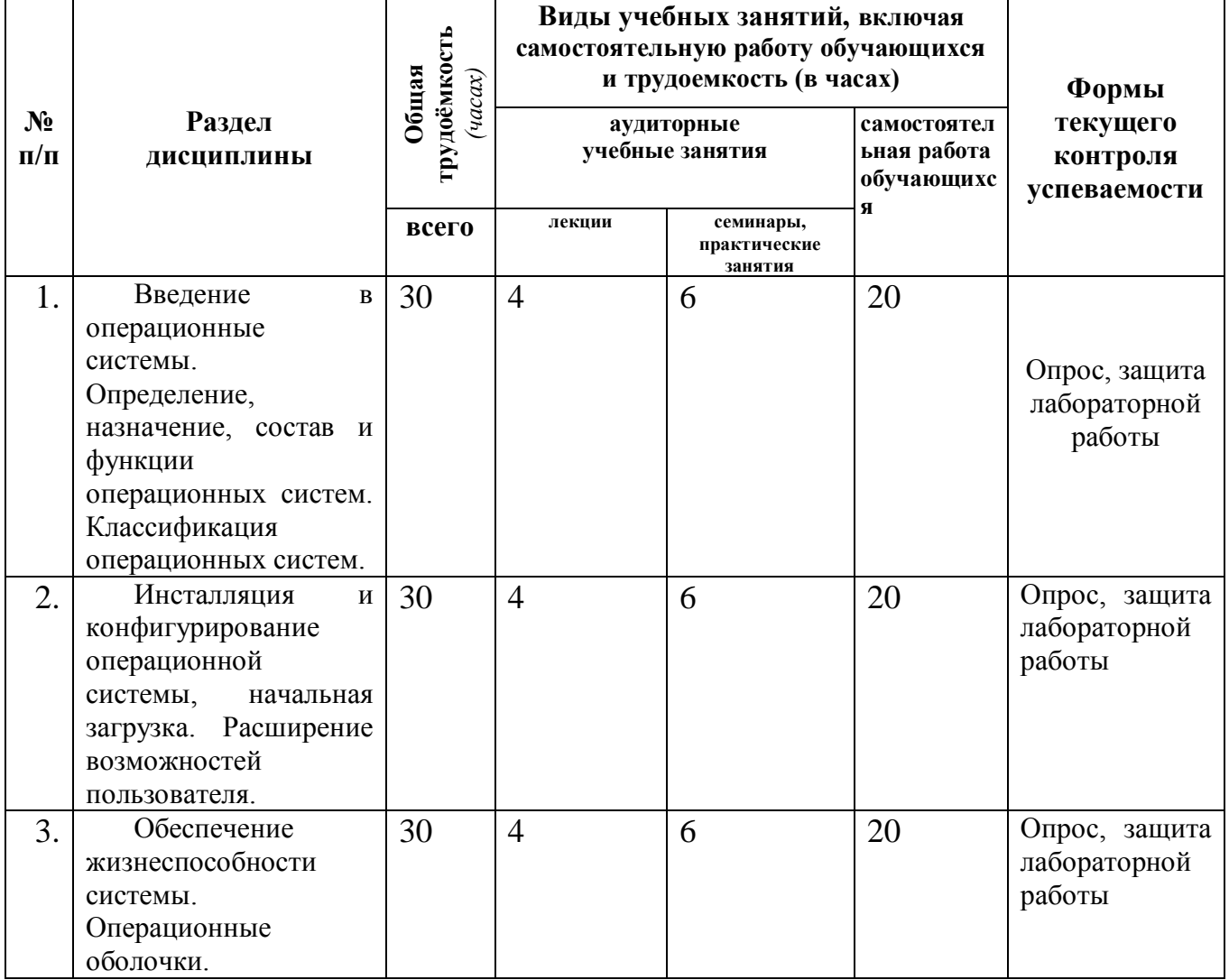

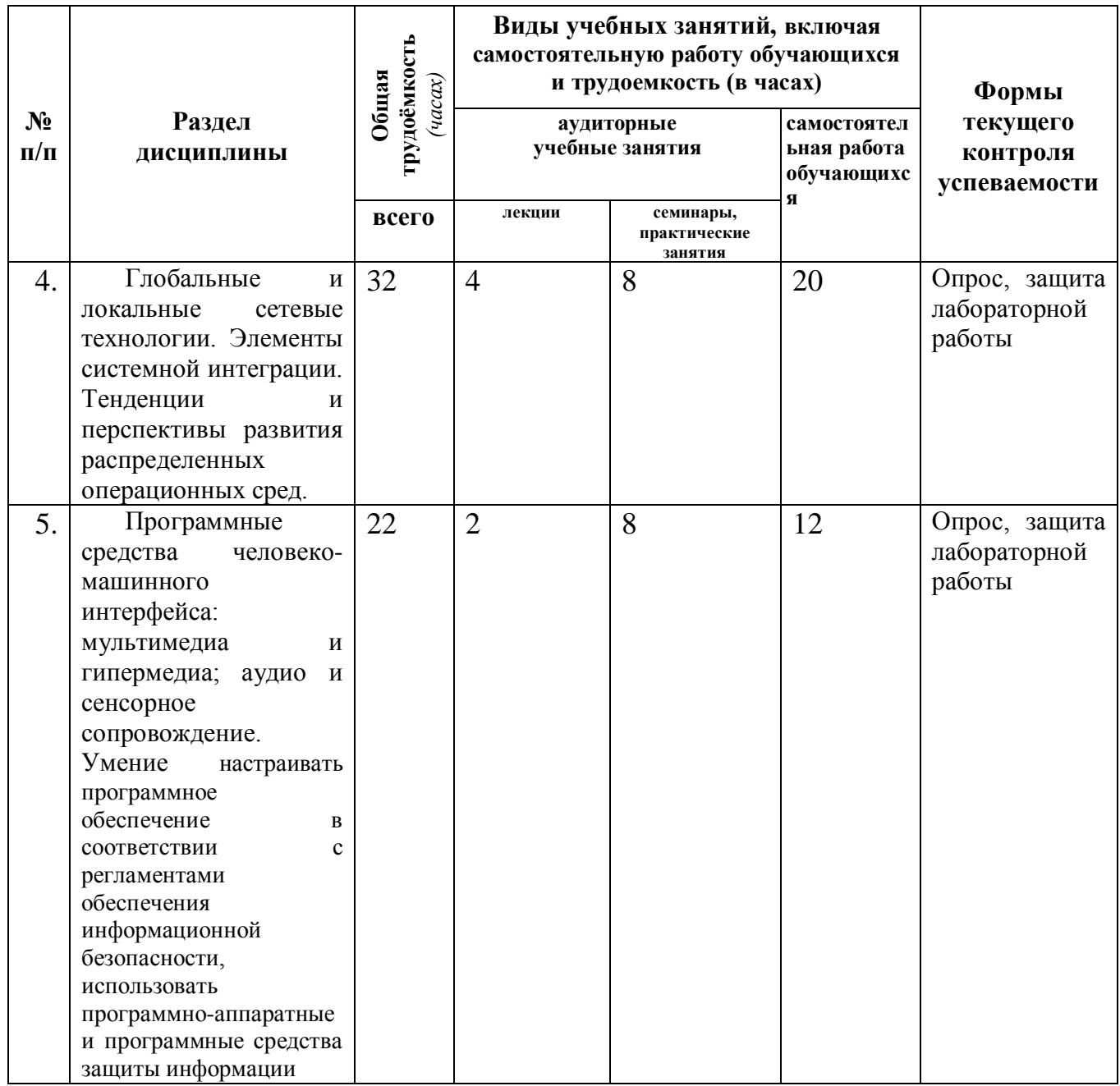

# *4.2 Содержание дисциплины (модуля), структурированное по темам (разделам)*

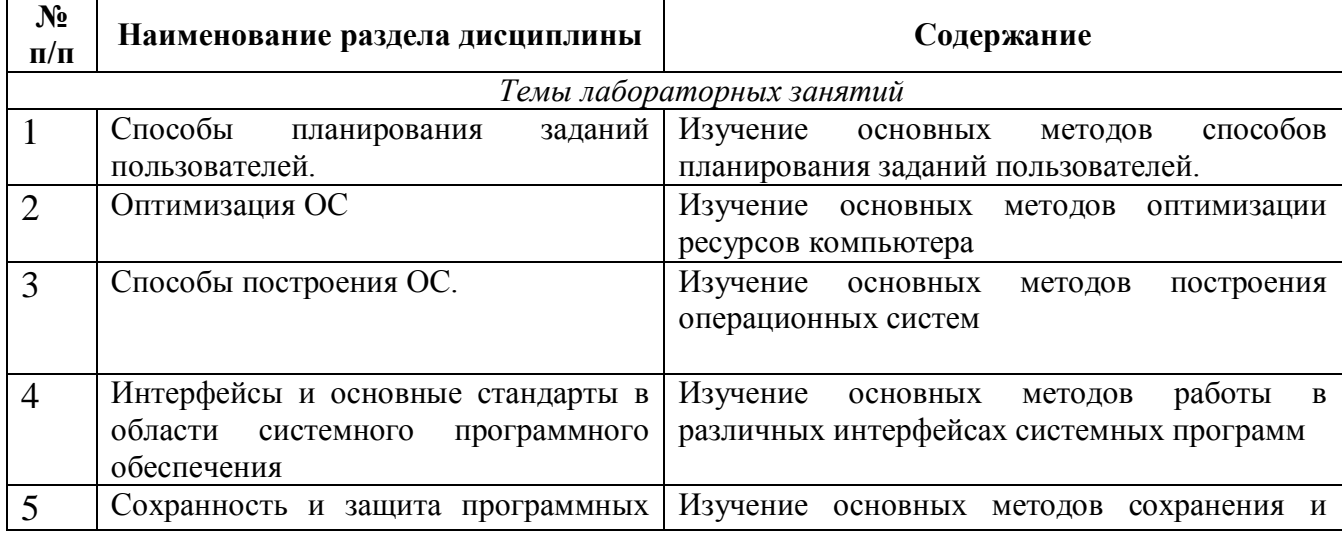

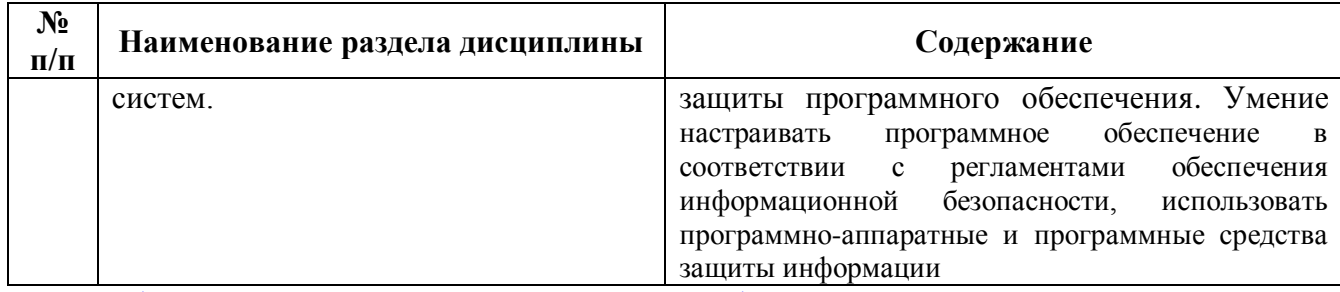

*\* - содержание тем расписывается на усмотрение преподавателя*

# *5. Перечень учебно-методического обеспечения для самостоятельной работы обучающихся по дисциплине (модулю)*

Методические указания по самостоятельной работе студентов опубликованы по адресу: [https://skado.dissw.ru/table/#faculty-ed\\_bachelor-20](https://skado.dissw.ru/table/#faculty-ed_bachelor-20)

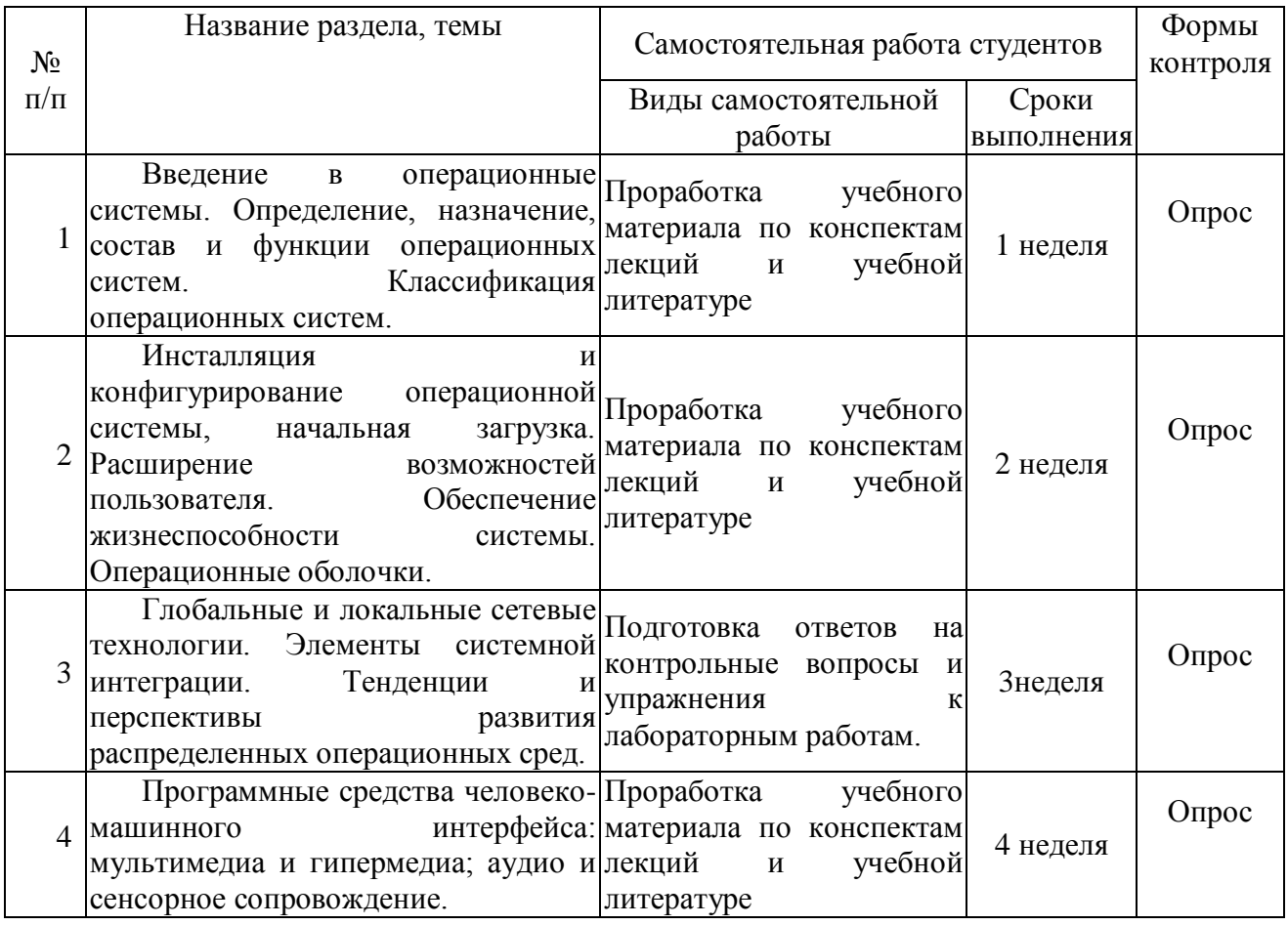

# *6. Фонд оценочных средств для проведения промежуточной аттестации обучающихся по дисциплине (модулю)*

### **Тестовые задания**

*Указания: Все задания имеют 4 варианта ответа, из которых правильный только один. Номер выбранного Вами ответа обведите кружочком в бланке для ответов.*

### **1. Какие функции выполняет операционная система?**

обеспечение организации и хранения файлов подключения устройств ввода/вывода

организация обмена данными между компьютером и различными периферийными устройствами организация диалога с пользователем, управления аппаратурой и ресурсами компьютера

### 2. Где находится BIOS?

в оперативно-запоминающем устройстве (O3У) на винчестере на CD-ROM в постоянно-запоминающем устройстве (ПЗУ)

#### 3. Папка, в которую временно попадают удаленные объекты, называется ...

Корзина Оперативная Портфель Блокнот

#### 4. Текущий диск - это ...

диск, с которым пользователь работает в данный момент времени CD-ROM жесткий диск диск, в котором хранится операционная система

### 5. ОС Windows поддерживает длинные имена файлов. Длинным именем файла считается ...

любое имя файла без ограничения на количество символов в имени файла любое имя файла латинскими буквами, не превышающее 255 символовлюбое имя файла, не превышающее 255 символов любое имя файла, не превышающее 512 символов

#### 6. Внутренние команды - это ...

команды, предназначенные для создания файлов и каталогов команды, встроенные в операционную систему команды, которые имеют расширения .sys, .exe, .com

### 7. Функции, выполняемые программой command.com ...

обрабатывает команды, вводимые пользователем хранит все команды операционной системы обрабатывает команды и программы, выполняемые при каждом запуске компьютера хранит все команды, которые использует пользователь в своей работе

#### 8. Загрузчик операционной системы служит для ...

загрузки программ в оперативную память ЭВМ обработки команд, введенных пользователем считывания в память модулей операционной системы io.sys и msdos.sys подключения устройств ввода-вывода

# 9. Какие команды DOS называются внешними?

команды, предназначенные только для работы с периферийными устройствами команды, хранящиеся на диске и вызываемые по мере необходимости все команды, которые можно реализовать с помошью DOS

#### 10. BIOS  $-3T0$  ...

игровая программа диалоговая оболочка базовая система ввода-вывода командный

#### язык операционной системы

б) критерии оценивания компетенций (результатов)

Результаты тестов оцениваются по доле правильных ответов на вопросы и задания. Весьма важным является временной фактор. Степень усвоения должна быть такой, что на одно задание в рамках каждого теста должно уходить не более 1-2 минут. Иначе говоря, если перед студентом новый тест, с 10-ю вопросами, то решить их надо примерно за 10-15 минут. Именно в этом случае можно утверждать, что обучаемый усваивает материал.

в) описание шкалы оценивания

Если студент правильно отвечает на 60> вопросов, он получает зачет, если на половину незачет

#### 6.1. Типовые контрольные задания или иные материалы

1. Введите команду pwd которая показывает, в какой директории вы находитесь в данный момент.

- 2. Введите команду для просмотра содержимого текущей директории ls.
- 3. Введите команду сф и укажите любую директорию, в которую хотите попасть.
- 4. Введите следующую команду: cd/usr/share/ex

### 6.1.1. Зачет

#### Примерный перечень вопросов к зачету

- а) типовые вопросы (задания)
- 1. Понятие об информации. Предмет и задачи информатики.
- 2. Качество и меры информации.
- 3. Кодирование данных.
- 4. Понятие об информационных технологиях.
- 5. Понятие о компьютерных сетях.
- 6. Классификация компьютеров
- 7. Основные блоки персонального компьютера и их назначение.
- 8. Внутреннее устройство системного блока.
- 9. Системы, расположенные на материнской плате.
- 10. Периферийные устройства персонального компьютера.
- 11. Файл. Файловая структура данных.
- 12. Архивация файлов. Программы архиваторы.
- 13. Компьютерные вирусы и защита от них.
- 14. Работа с файлами и папками в ОС Windows.
- 15. Рабочий стол Windows и его объекты.
- 16. Лиспетчер FAR и работа с ним.
- 17. Понятие алгоритма и структурного программирования.
- 18. Элементы окна процессора Word. Обзор меню.
- 19. Запуск Word и выход из него. Создание и сохранение документа. Загрузка документа.
- 20. Использование справочной системы Word.
- 21. Ввод и редактирование текста. Назначение клавиш и кнопок (Enter, Shift, Capslock, Alt, Tab, «Пробел» и т.д.). Удаление, добавление, выделение, перемещение и копирование фрагментов.
- 22. Форматирование текста с помощью панели инструментов «Форматирование». Структура окна диалога «Формат».
- 23. Опции «Шрифт», «Абзац» окна диалога «Формат».
- 24. Некоторые приемы оформления текста. Создание списков-перечислений. Колонтитулы. Колонки. Буквицы. Выноски.
- 25. Создание, редактирование, форматирование таблицы. Вычисляемые таблицы.
- 26. Создание диаграммы.
- 27. Проверка орфографии. Проверка грамматики. Опции проверки. Словари.
- 28. Вывод документа на печать.
- 29. Инструменты графического редактора Word. Работа с примитивами.
- 30. Основные графические возможности при работе с рисунками. Обрамление, заливка, заполнение узором. Наложение текста.
- 31. Импорт текстовых файлов и графических объектов.
- 32. Основные сведения о редакторе формул. Работа в программе WordArt.
- 33. Запуск и завершение работы Excel.
- 34. Окно Excel и его элементы.
- 35. Панель инструментов «Стандартная» и функции ее кнопок.
- 36. Панель инструментов «Форматирование» и функции ее кнопок.
- 37. Рабочая книга, лист, ячейка. Способы выделения ячеек и диапазонов. Перемещение по таблине.
- 38. Ввод текста и чисел в ячейки таблицы. Функция автозаполнения.
- 39. Ввод формул. Вставка формул с помощью Мастера функций.
- 40. Редактирование рабочих листов.
- 41. Форматирование рабочих листов.
- 42. Вставка, удаление, перемещение, переименование, склеивание рабочих листов.
- 43. Сохранение рабочей книги.
- 44. Предварительный просмотр и печать документа. Установка параметров страницы.
- 45. Способы адресации ячеек. Именованная ячейка.
- 46. Построение графиков и диаграмм в Excel. Мастер диаграмм.
- 47. Форматирование диаграммы.
- 48. Создание рисунка в Excel.
- 49. Форматирование автофигур и других графических объектов.
- 50. Сортировка списка.
- 51. Ввод и просмотр данных списка с помощью формы.
- 52. Фильтрация списка.
- 53. Основные понятия базы данных. Структура простейшей базы данных.
- 54. Свойства полей базы данных. Типы данных.
- 55. Основные типы объектов базы данных.
- 56. Этапы проектирования базы данных.
- 57. Запуск и завершение работы СУБД Access.
- 58. Разработка структуры таблицы. Создание пустой таблицы.
- 59. Ввод и редактирование данных.
- 60. Сортировка данных. Сортировка данных с помощью фильтра.
- 61. Подготовка отчета к печати.
- 62. Ввод и просмотр данных с помощью формы. Мастер форм.
- 63. Формирование отчетов.

б) критерии оценивания компетенций (результатов)

Результаты оцениваются по доле правильных ответов на поставленные вопросы и задания.

Ответ должен содержать: знание узловых проблем программы и основного содержания курса; умение пользоваться понятийным аппаратом методики преподавания, умение выполнять предусмотренные программой задания; в целом логически корректное, точное и аргументированное изложение ответа. - зачет

Незнание либо отрывочное представление учебно-программного материала; неумение выполнять предусмотренные программой задания; путаность в ответах, заслуживают низкой оценки. - не зачет

в)описание шкалы оценивания

## **6.1.2 Наименование оценочного средства\* (***в соответствии с таблицей 6.1***)**

- а) типовые задания (вопросы) образец
- 1. Понятие об ОС. Предмет и задачи ОС.
- 2. Файловая система.
- 3. Память Типы памяти.
- 4. Понятие об системных программах.
- 5. Понятие о сетевых ОС.

#### б) критерии оценивания компетенций (результатов)

Все разделы программы должны быть проработаны на лабораторных и практических занятиях. Контроль усвоения материала ведется регулярно в течение всего семестра на лабораторных и практических занятиях. С этой целью каждая выполненная студентом лабораторная работа должна быть им защищена путем собеседования с преподавателем. При собеседовании студент в случае необходимости должен изложить преподавателю основные идеи и методы, положенные в основу работы, дать грамотную интерпретацию полученным результатам, сделать правильные практические выводы.

На практических занятиях в начале каждого занятия в течение 5-10 минут необходимо проводить устный или письменный опрос по теоретическому материалу, заданному на предыдущем занятии. Необходим жесткий контроль за выполнением студентами практической части домашнего задания. Задачи, вызвавшие у большинства студентов затруднения, необходимо решить на занятии. Студентов, не справляющихся с учебным планом, следует в обязательном порядке приглашать на еженедельные консультации.

#### в)описание шкалы оценивания

- «отлично»: дан правильный, полный и обоснованный ответ на экзаменационные вопросы, даны правильные ответы на дополнительные вопросы; изложение материала логично; студент смог показать умение применять учебный материал; теоретический материал подтвержден примерами;

- «хорошо»: ответ соответствует вышеперечисленным характеристикам, но недостаточно обстоятелен; имеют место несущественные теоретические ошибки, которые студент смог исправить самостоятельно, благодаря наводящим вопросам;

- «удовлетворительно»: в ответах допущены ошибки; ответ носит репродуктивный характер; студент не смог обосновать закономерности и принципы, объяснить факты; нарушена логика изложения; отсутствует осмысленность знаний студента;

- «неудовлетворительно»: обнаружено незнание или непонимание существенной части изученного материала; допущены существенные фактические ошибки, которые студент не может исправить; на большую часть вопросов студент не ответил или ответил неверно.

Рейтинг студента по дисциплине определяется в результате суммирования данных текущей работы и итогового контроля и переводится в традиционные оценки по следующей шкале:

- 85% и более «отлично»;
- 70 84% «хорошо»;
- 55 69% «удовлетворительно»;
- 54% и менее «неудовлетворительно».

оценка «зачтено» выставляется обучающемуся, если он выполнил > 60% работы;- оценка «не зачтено» выставляется обучающемуся, если он не выполнил 60% работы.

# *6.2 Методические материалы, определяющие процедуры оценивания знаний, умений, навыков и (или) опыта деятельности, характеризующие этапы формирования компетенций*

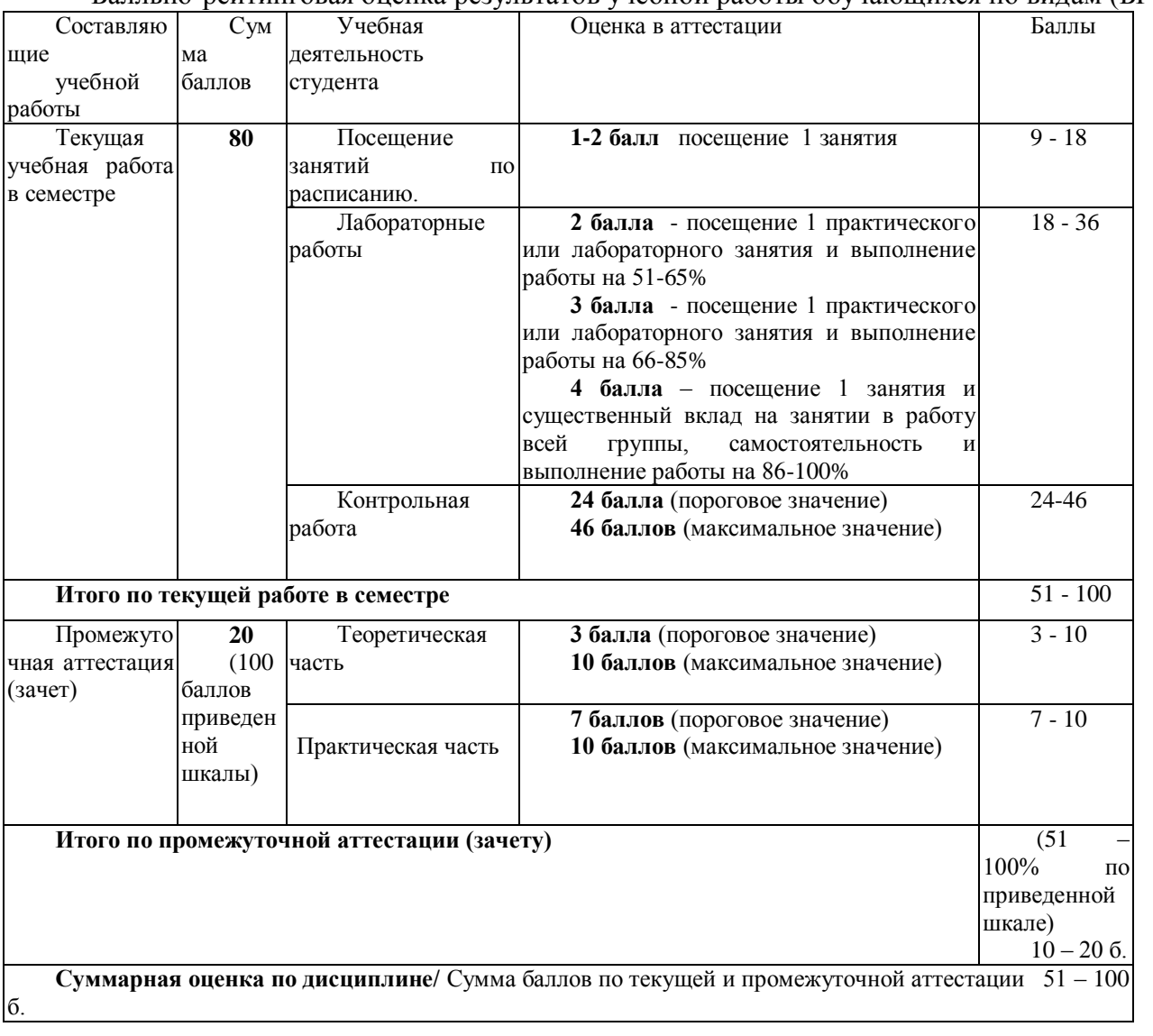

Балльно-рейтинговая оценка результатов учебной работы обучающихся по видам (БРС)

# *7. Перечень основной и дополнительной учебной литературы, необходимой для освоения дисциплины (модуля)*

а) основная учебная литература:

1.Операционные улучшения. Решения системы НТМК-ЕВРАЗ: Учеб. пособие / Под ред. В.В. Кондратьева, А.В. Кушнарева. - М.: ИНФРА-М, 2015. - 96 с.: 70x90 1/16 + CD-ROM. - (Управление производством). (переплет, cd rom) ISBN 978-5-16-003942-8, 1500 экз.

<http://znanium.com/bookread.php?book=186691>

2.Операционные системы, среды и оболочки: Учебное пособие / Т.Л. Партыка, И.И. Попов. - 5-e изд., перераб. и доп. - М.: Форум: НИЦ ИНФРА-М, 2013. - 560 с.: ил.; 60x90 1/16. - (Профессиональное образование). (п) ISBN 978-5-91134-743-7, 1000 экз.

<http://znanium.com/bookread.php?book=405821>

3.Базовая комп. подг. Операц. сист., офисные прил., Интернет: Практ. по информ-ке: Уч. пос. / Т.И. Немцова, С.Ю. Голова, Т.В. Казанкова - М.: ИД ФОРУМ: ИНФРА-М, 2013. - 368 с.: 60x90 1/16 + CD-ROM - (Проф. обр.). (п) ISBN 978-5-8199-0440-4, 1500 экз.

<http://znanium.com/bookread.php?book=391835>

# *б) дополнительная учебная литература:*

1. Романов, В.П. Информационные технологии моделирования финансовых рынков / В.П. Романов, М.В. Бадрина. - М.: ФиС, 2010. - 288 c

2. Румянцева, Е.Л. Информационные технологии: Учебное пособие / Е.Л. Румянцева, В.В. Слюсарь; Под ред. Л.Г. Гагарина. - М.: ИД ФОРУМ, НИЦ ИНФРА-М, 2013. - 256 c.

3. Свиридова, М.Ю. Информационные технологии в офисе. Практические упражнения: Учебное пособие для нач. проф. образования / М.Ю. Свиридова. - М.: ИЦ Академия, 2010. - 320 c.

4. Синаторов, С.В. Информационные технологии.: Учебное пособие / С.В. Синаторов. - М.: Альфа-М, НИЦ ИНФРА-М, 2013. - 336 c.

5. Синаторов, С.В. Информационные технологии: Задачник / С.В. Синаторов. - М.: Альфа-М, НИЦ ИНФРА-М, 2012. - 256 c.

6. Советов, Б.Я. Информационные технологии: Учебник для бакалавров / Б.Я. Советов, В.В. Цехановский. - М.: Юрайт, 2013. - 263 c.

7. Федотова, Е.Л. Информационные технологии в науке и образовании: Учебное пособие / Е.Л. Федотова, А.А. Федотов. - М.: ИД ФОРУМ, НИЦ ИНФРА-М, 2013. - 336 c.

8. Федотова, Е.Л. Информационные технологии в профессиональной деятельности: Учебное пособие / Е.Л. Федотова. - М.: ИД ФОРУМ, НИЦ ИНФРА-М, 2012. - 368 c.

# *8. Перечень ресурсов информационно-телекоммуникационной сети «Интернет», необходимых для освоения дисциплины (модуля)*

Рагулин П.Г. Информационные технологии : Пособие для учителя. [Текст] / Ф.-Й. Кайзер. – М.: Вита-Пресс, 2010. – 184 сhttp://rudocs.exdat.com/docs/index-56505.html#2619757

# *9. Методические указания для обучающихся по освоению дисциплины (модуля)*

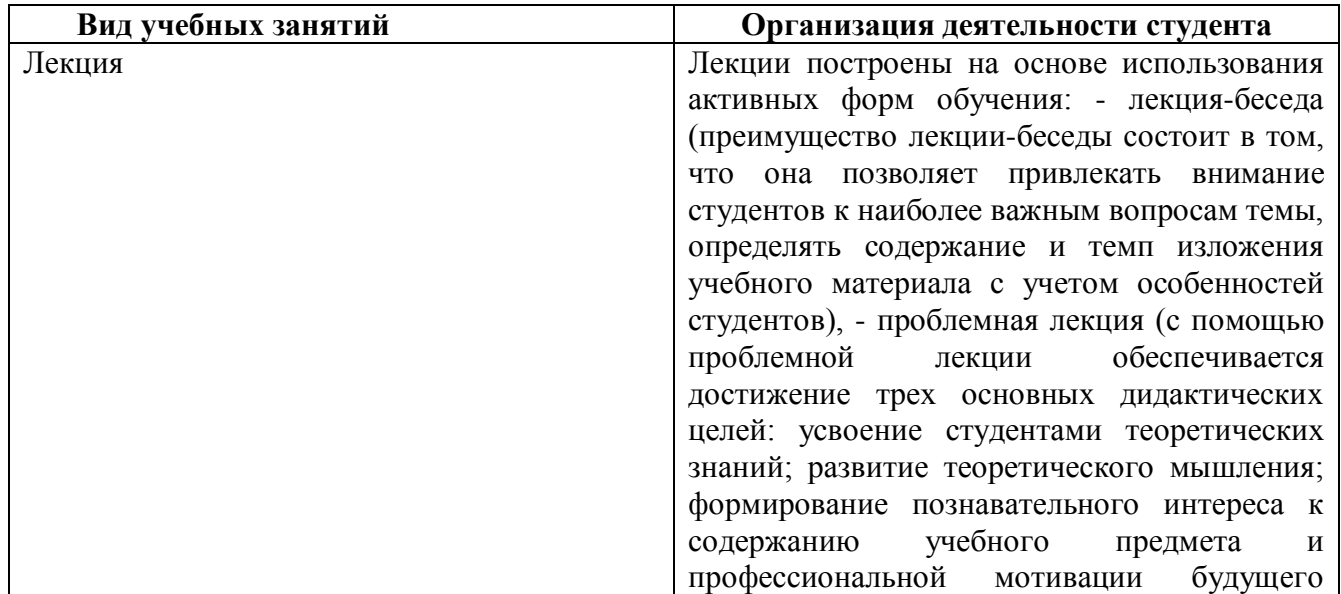

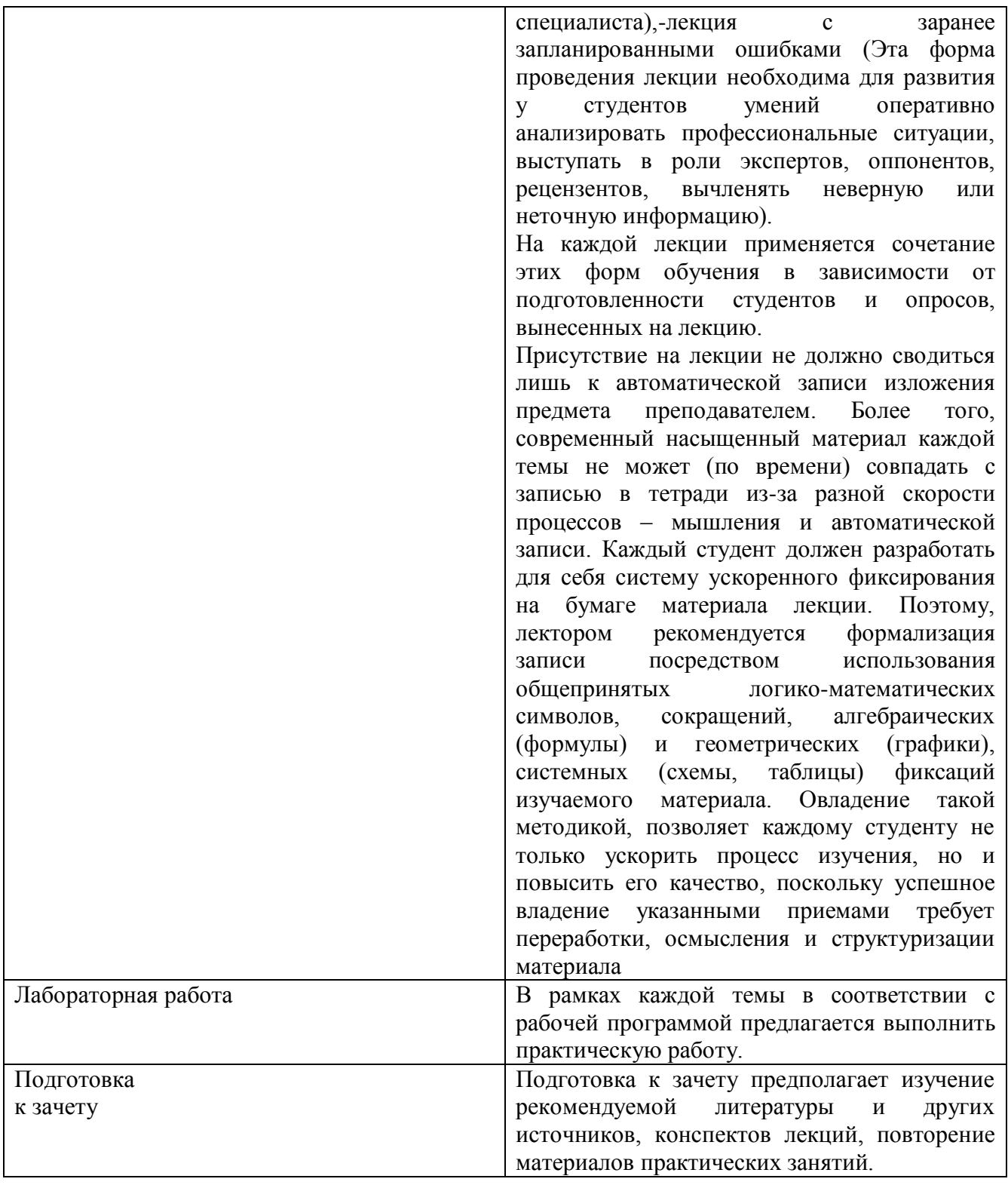

Методические указания размещены по адресу: [https://skado.dissw.ru/table/#faculty-ed\\_bachelor-](https://skado.dissw.ru/table/#faculty-ed_bachelor-20)[20](https://skado.dissw.ru/table/#faculty-ed_bachelor-20)

# *10. Описание материально-технической базы, необходимой для осуществления образовательного процесса по дисциплине (модулю)*

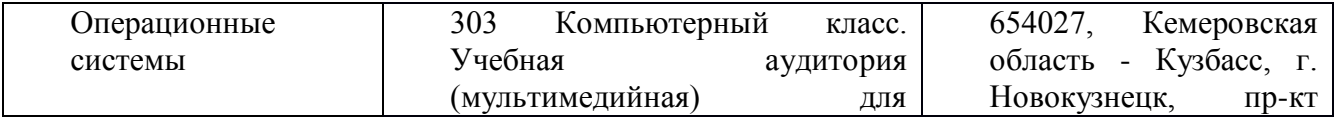

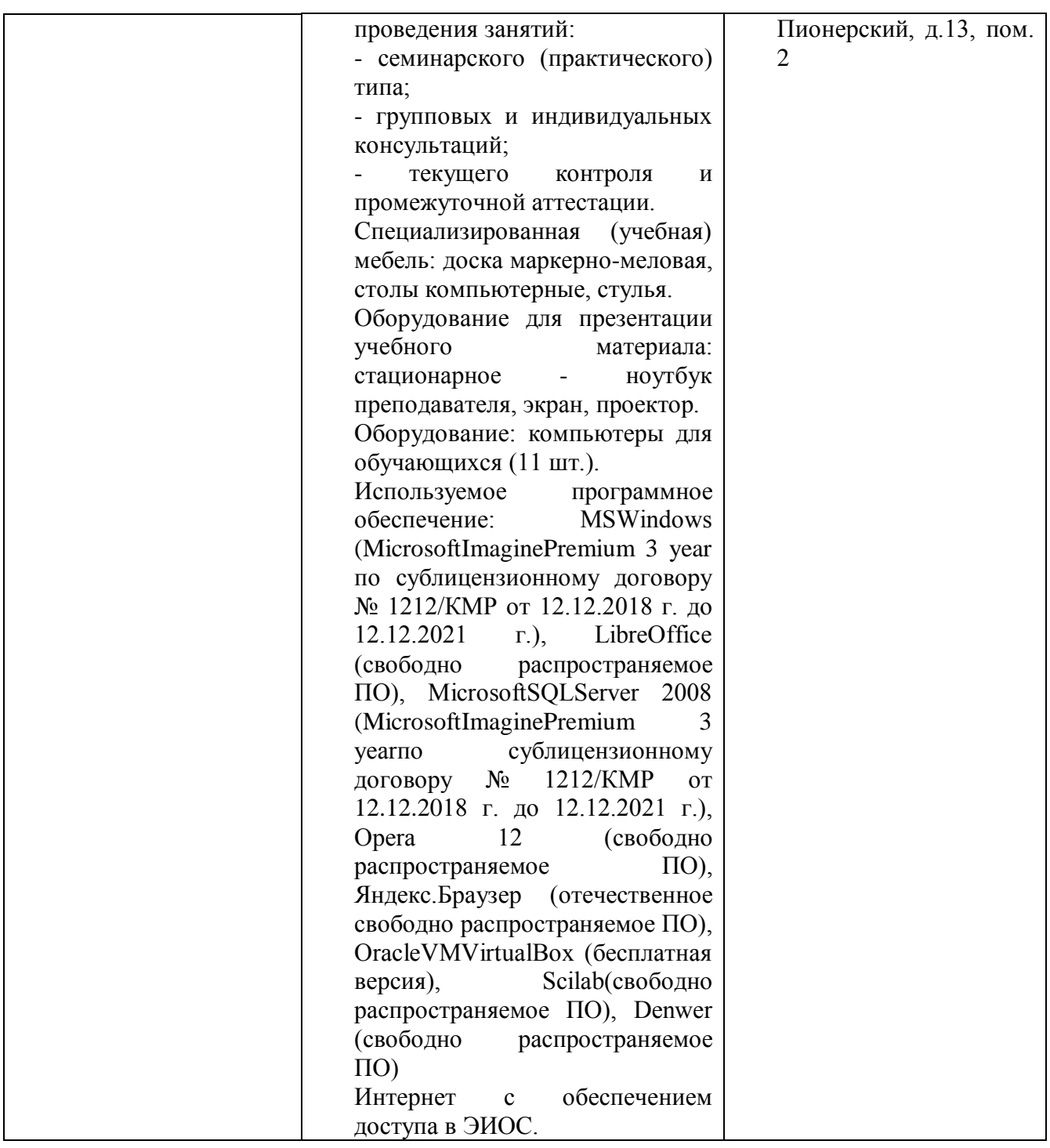

Составитель (и): Коровина Ю.В., ст. преподаватель (*фамилия, инициалы и должность преподавателя (ей)*)